# NAG Fortran Library Routine Document

# D03PDF/D03PDA

Note: before using this routine, please read the Users' Note for your implementation to check the interpretation of **bold italicised** terms and other implementation-dependent details.

## 1 Purpose

D03PDF/D03PDA integrates a system of linear or nonlinear parabolic partial differential equations (PDEs) in one space variable. The spatial discretization is performed using a Chebyshev  $C^0$  collocation method, and the method of lines is employed to reduce the PDEs to a system of ordinary differential equations (ODEs). The resulting system is solved using a backward differentiation formula method.

D03PDA is a version of D03PDF that has additional parameters in order to make it safe for use in multithreaded applications (see Sectio[n 5\).](#page-2-0)

## 2 Specification

## 2.1 Specification for D03PDF

```
SUBROUTINE D03PDF (NPDE, M, TS, TOUT, PDEDEF, BNDARY, U, NBKPTS, XBKPTS,
1 NPOLY, NPTS, X, UINIT, ACC, RSAVE, LRSAVE, ISAVE, 1997, 1997, 1997, 1997, 1997, 1997, 1997, 1997, 1997, 19
                     IL)
INTEGER NPDE, M, NBKPTS, NPOLY, NPTS, LRSAVE, ISAVE(LISAVE),
1 buble precision LISAVE, ITASK, ITRACE, IND, IFAIL<br>
double precision TS, TOUT, U(NPDE, NPTS), XBKPTS(NB
double precision TS, TOUT, U(NPDE, NPTS), XBKPTS(NBKPTS), X(NPTS), ACC,
                     1 RSAVE(LRSAVE)
EXTERNAL PDEDEF, BNDARY, UINIT
```
## 2.2 Specification for D03PDA

```
SUBROUTINE D03PDA (NPDE, M, TS, TOUT, PDEDEF, BNDARY, U, NBKPTS, XBKPTS,
1 NPOLY, NPTS, X, UINIT, ACC, RSAVE, LRSAVE, ISAVE,
2 LISAVE, ITASK, ITRACE, IND, IUSER, RUSER, CWSAV,
3 LWSAV, IWSAV, RWSAV, IFAIL)
INTEGER NPDE, M, NBKPTS, NPOLY, NPTS, LRSAVE, ISAVE(LISAVE),
1 LISAVE, ITASK, ITRACE, IND, IUSER(*), IWSAV(505),<br>2 TFATI.
2 IFAIL
double precision TS, TOUT, U(NPDE, NPTS), XBKPTS(NBKPTS), X(NPTS), ACC,
1 RSAVE(LRSAVE), RUSER(*), RWSAV(1100)<br>
LOGICAL LWSAV(100)
                 LWSAV(100)CHARACTER*80 CWSAV(10)<br>EXTERNAL PDEDEF, B
                 PDEDEF, BNDARY, UINIT
```
## 3 Description

D03PDF/D03PDA integrates the system of parabolic equations:

$$
\sum_{j=1}^{NPDE} P_{ij} \frac{\partial U_j}{\partial t} + Q_i = x^{-m} \frac{\partial}{\partial x} (x^m R_i), \quad i = 1, 2, ..., \text{NPDE}, \quad a \le x \le b, t \ge t_0,
$$
\n(1)

where  $P_{i,j}$ ,  $Q_i$  and  $R_i$  depend on x, t, U,  $U_x$  and the vector U is the set of solution values

$$
U(x,t) = \left[ U_1(x,t), \dots, U_{\text{NPDE}}(x,t) \right]^{\text{T}},\tag{2}
$$

and the vector  $U_x$  is its partial derivative with respect to x. Note that  $P_{i,j}$ ,  $Q_i$  and  $R_i$  must not depend on  $\partial U$ .

 $\partial t$ 

<span id="page-1-0"></span>The integration in time is from  $t_0$  to  $t_{\text{out}}$ , over the space interval  $a \le x \le b$ , where  $a = x_1$  and  $b = x_{\text{NBKPTS}}$ are the leftmost and rightmost of a user-defined set of break points  $x_1, x_2, \ldots, x_{NBRPTS}$ . The co-ordinate system in space is defined by the value of m;  $m = 0$  for Cartesian co-ordinates,  $m = 1$  for cylindrical polar co-ordinates and  $m = 2$  for spherical polar co-ordinates.

The system is defined by the functions  $P_{i,j}$ ,  $Q_i$  and  $R_i$  which must be specified in a (s[ub\)program PDEDEF](#page-2-0) supplied by you.

The initial values of the functions  $U(x, t)$  must be given at  $t = t_0$ , and must be specified in a (sub)program [UINIT.](#page-6-0)

The functions  $R_i$ , for  $i = 1, 2, \ldots$ , NPDE, which may be thought of as fluxes, are also used in the definition of the boundary conditions for each equation. The boundary conditions must have the form

$$
\beta_i(x,t)R_i(x,t,U,U_x) = \gamma_i(x,t,U,U_x), \quad i = 1,2,\ldots, \text{NPDE},
$$
\n(3)

where  $x = a$  or  $x = b$ .

The boundary conditions must be specified in a (s[ub\)program BNDARY provided b](#page-4-0)y you. Thus, the problem is subject to the following restrictions:

- (i)  $t_0 < t_{\text{out}}$ , so that integration is in the forward direction;
- (ii)  $P_{i,j}$ ,  $Q_i$  and the flux  $R_i$  must not depend on any time derivatives;
- (iii) the evaluation of the functions  $P_{i,j}$ ,  $Q_i$  and  $R_i$  is done at both the break points and internally selected points for each element in turn, that is  $P_{i,j}$ ,  $Q_i$  and  $R_i$  are evaluated twice at each break point. Any discontinuities in these functions must therefore be at one or more of the break points  $x_1, x_2, \ldots, x_{\text{NRF}TS}$ ;
- (iv) at least one of the functions  $P_{i,j}$  must be non-zero so that there is a time derivative present in the problem;
- (v) if  $m > 0$  and  $x_1 = 0.0$ , which is the left boundary point, then it must be ensured that the PDE solution is bounded at this point. This can be done by either specifying the solution at  $x = 0.0$  or by specifying a zero flux there, that is  $\beta_i = 1.0$  and  $\gamma_i = 0.0$ . See also Sectio[n 8.](#page-10-0)

The parabolic equations are approximated by a system of ODEs in time for the values of  $U_i$  at the mesh points. This ODE system is obtained by approximating the PDE solution between each pair of break points by a Chebyshev polynomial [of degree NPOLY. The int](#page-5-0)erval between each pair of break points is treated by D03PDF/D03PDA as an element, and on this element, a polynomial and its space and time derivatives are made to satisfy the system of PDEs at  $NPOLY - 1$  spatial points, which are chosen internally by the code and the break points. In the case of just one element, the break points are the boundaries. The user-defined break points and the internally selected points together define the mesh. The smallest [value that NPOLY can take](#page-5-0) is one, in which case, the solution is approximated by piecewise linear polynomials between consecutive break points and the method is similar to an ordinary finite element method.

In total there are  $(NBKPTS - 1) \times NPOLY + 1$  mesh points in the spatial direction, and NPDE  $\times$  ((NBKPTS – 1)  $\times$  NPOLY + 1) ODEs in the time direction; one ODE at each break point for each PDE component and (NPOLY  $-1$ ) ODEs for each PDE component between each pair of break points. The system is then integrated forwards in time using a backward differentiation formula method.

## 4 References

Berzins M (1990) Developments in the NAG Library software for parabolic equations Scientific Software Systems (ed J C Mason and M G Cox) 59–72 Chapman and Hall

Berzins M and Dew P M (1991) Algorithm 690: Chebyshev polynomial software for elliptic-parabolic systems of PDEs ACM Trans. Math. Software 17 178–206

Zaturska N B, Drazin P G and Banks W H H (1988) On the flow of a viscous fluid driven along a channel by a suction at porous walls Fluid Dynamics Research 4

## <span id="page-2-0"></span>5 Parameters

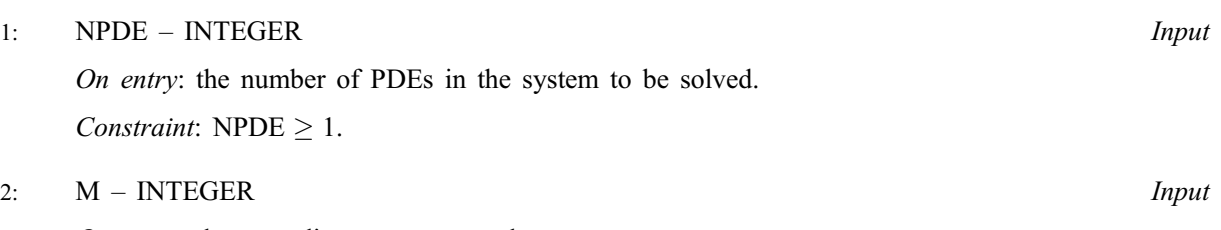

On entry: the co-ordinate system used:

 $M = 0$ 

Indicates Cartesian co-ordinates.

 $M = 1$ 

Indicates cylindrical polar co-ordinates.

 $M = 2$ 

Indicates spherical polar co-ordinates.

Constraint:  $0 \le M \le 2$ .

## 3: TS – **double precision** Input/Output

On entry: the initial value of the independent variable  $t$ .

On exit: the value of t corresponding to the solution value[s in U. N](#page-5-0)ormally  $TS = TOUT$ . Constraint: TS < TOUT.

## 4: TOUT – **double precision** Input

On entry: the final value of  $t$  to which the integration is to be carried out.

## 5: PDEDEF – SUBROUTINE, supplied by the user. External Procedure

PDEDEF must compute the values of the functions  $P_{i,j}$ ,  $Q_i$  and  $R_i$  which define the system of PDEs. The functions may depend on x, t, U and  $U_x$  and must be evaluated at a set of points.

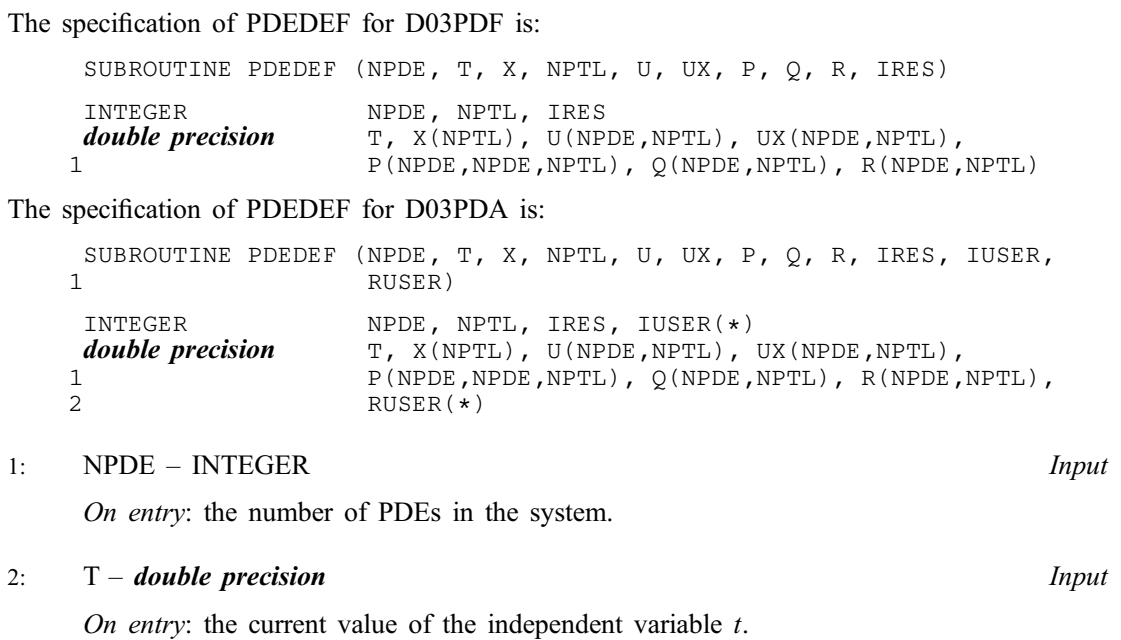

<span id="page-3-0"></span>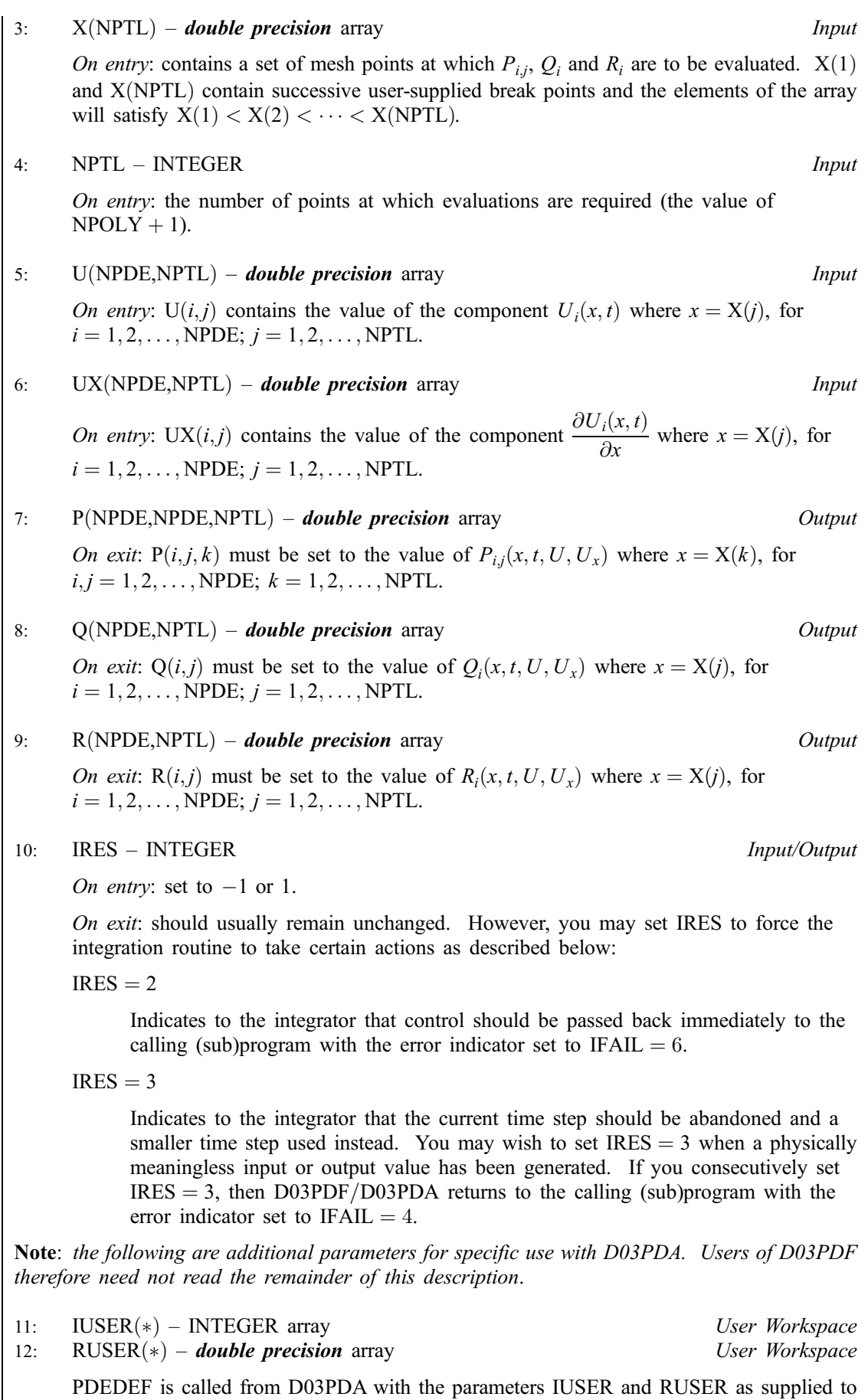

D03PDA. You are free to use the arrays IUSER and RUSER to supply information to

[PDEDEF.](#page-2-0)

<span id="page-4-0"></span>[PDEDEF must be](#page-2-0) declared as EXTERNAL in the (sub)program from which D03PDF/D03PDA is called. Parameters denoted as *Input* must **not** be changed by this procedure.

6: BNDARY – SUBROUTINE, supplied by the user. External Procedure BNDARY must compute the functions  $\beta_i$  and  $\gamma_i$  which define the boundary conditions as in equation [\(3\).](#page-1-0)

```
The specification of BNDARY for D03PDF is:
     SUBROUTINE BNDARY (NPDE, T, U, UX, IBND, BETA, GAMMA, IRES)
     INTEGER NPDE, IBND, IRES
     double precision T, U(NPDE), UX(NPDE), BETA(NPDE), GAMMA(NPDE)
The specification of BNDARY for D03PDA is:
    SUBROUTINE BNDARY (NPDE, T, U, UX, IBND, BETA, GAMMA, IRES, IUSER,
                           1 RUSER)
     INTEGER NPDE, IBND, IRES, IUSER(*)<br>
double precision T, U(NPDE), UX(NPDE), BETA
    double precision T, U(NPDE), UX(NPDE), BETA(NPDE), GAMMA(NPDE),
                           RUSER(*)1: NPDE – INTEGER Input
     On entry: the number of PDEs in the system.
2: T - double precision in the set of the set of the set of the set of the set of the set of the set of the set of the set of the set of the set of the set of the set of the set of the set of the set of the set of the s
     On entry: the current value of the independent variable t.
3: U(NPDE) – double precision array Input
     On entry: U(i) contains the value of the component U_i(x, t) at the boundary specified by
     IBND, for i = 1, 2, \ldots, NPDE.
4: UX(NPDE) – double precision array Input
      On entry: UX(i) contains the value of the component \frac{\partial U_i(x,t)}{\partial x} at the boundary specified
     by IBND, for i = 1, 2, \ldots, NPDE.
5: IBND – INTEGER Input
     On entry: specifies which boundary conditions are to be evaluated.
     IBND = 0BNDARY must set up the coefficients of the left-hand boundary, x = a.
     IBND \neq 0BNDARY must set up the coefficients of the right-hand boundary, x = b.
6: BETA(NPDE) – double precision array OutputOn exit: BETA(i) must be set to the value of \beta_i(x, t) at the boundary specified by IBND,
     for i = 1, 2, ..., \text{NPDE}.
7: GAMMA(NPDE) – double precision array Output
      On exit: GAMMA(i) must be set to the value of \gamma_i(x, t, U, U_x) at the boundary specified
     by IBND, for i = 1, 2, \ldots, NPDE.
```
<span id="page-5-0"></span>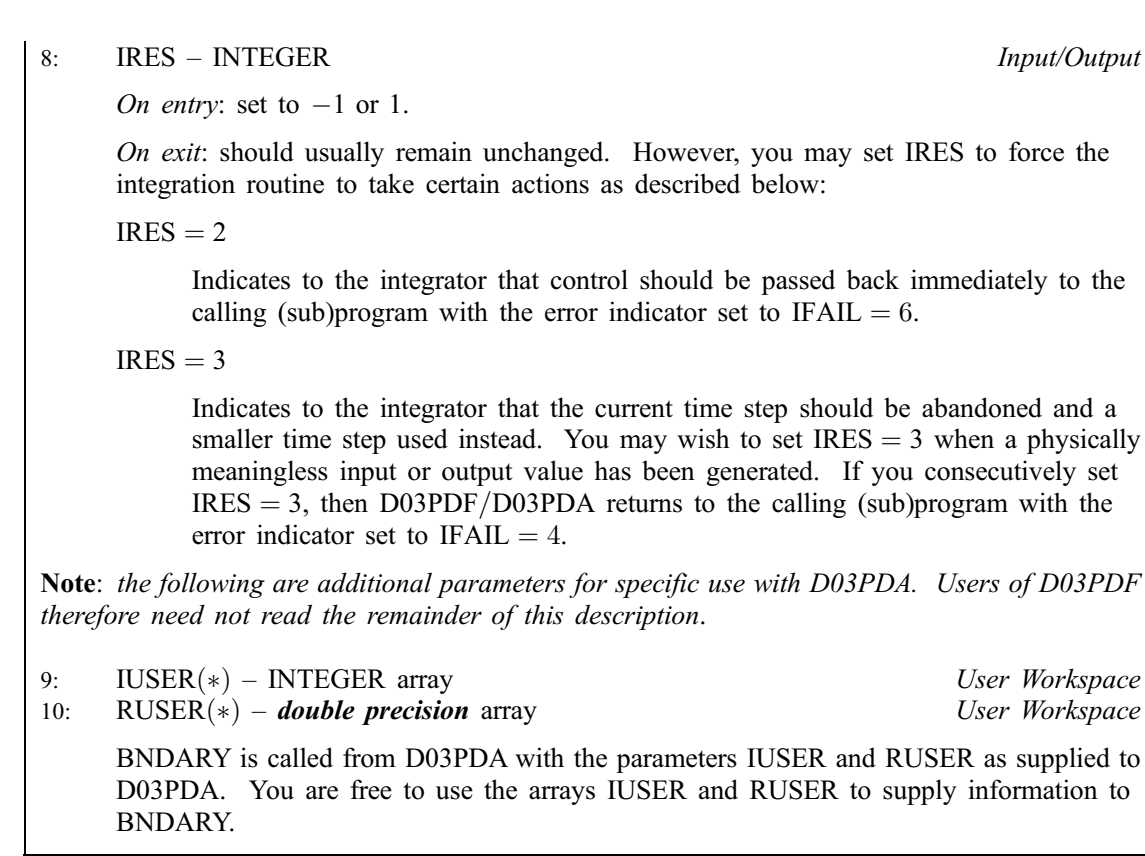

[BNDARY must be d](#page-4-0)eclared as EXTERNAL in the (sub)program from which D03PDF/D03PDA is called. Parameters denoted as *Input* must **not** be changed by this procedure.

### 7: U([NPDE,NPTS](#page-2-0)) – **double precision** array Input/Output Input/Output

On entry: if  $IND = 1$  the value of U must be unchanged from the previous call.

On exit:  $U(i, j)$  will contain the computed solution at  $t = TS$ .

## 8: NBKPTS – INTEGER Input

On entry: the number of break points in the interval  $[a, b]$ .

Constraint:  $NBKPTS > 2$ .

## 9: XBKPTS(NBKPTS) – *double precision* array Input

On entry: the values of the break points in the space direction.  $XBKPTS(1)$  must specify the lefthand boundary,  $a$ , and XBKPTS(NBKPTS) must specify the right-hand boundary,  $b$ .

Constraint:  $XBKPTS(1) < XBKPTS(2) < \cdots < XBKPTS(NBKPTS)$ .

### 10: NPOLY – INTEGER *Input*

On entry: the degree of the Chebyshev polynomial to be used in approximating the PDE solution between each pair of break points.

*Constraint*:  $1 \leq \text{NPOLY} \leq 49$ .

## 11: NPTS – INTEGER *Input*

On entry: the number of mesh points in the interval  $[a, b]$ .

Constraint:  $NPTS = (NBKPTS - 1) \times NPOLY + 1.$ 

 $j = 1, 2, ..., \text{NPTS}.$ 

will satisfy  $X(1) < X(2) < \cdots < X(NPTS)$ .

The specification of UINIT for D03PDF is:

If  $IND = 0$ , RSAVE need not be set on entry.

 $3: X(NPTS) - double precision$  array Input

2: NPTS – INTEGER Input

4: U(NPDE,NPTS) – **double precision** array  $Output$ On exit:  $U(i, j)$  must be set to the initial value  $U_i(x_j, t_0)$  $\left( \frac{1}{2} \right)$ , for  $i = 1, 2, ..., \text{NPDE}$ ;

Note: the following are additional parameters for specific use with D03PDA. Users of D03PDF

5: IUSERðÞ – INTEGER array User Workspace 6: RUSERðÞ – double precision array User Workspace UINIT is called from D03PDA with the parameters IUSER and RUSER as supplied to D03PDA. You are free to use the arrays IUSER and RUSER to supply information to UINIT.

UINIT must be declared as EXTERNAL in the  $(sub)$ program from which D03PDF/D03PDA is called. Parameters denoted as *Input* must not be changed by this procedure.

## 14: ACC – **double precision** Input

On entry: a positive quantity for controlling the local error estimate in the time integration. If  $E(i, j)$ is the estimated error for  $U_i$  at the jth mesh point, the error test is:

$$
|E(i,j)| = ACC \times (1.0 + |U(i,j)|).
$$

15: RSAVE([LRSAVE](#page-7-0)) – **double precision** array Communication Array

Constraint:  $ACC > 0.0$ .

INTEGER NPDE, NPTS<br> **double precision**  $X(NPTS)$ , U X(NPTS), U(NPDE,NPTS) The specification of UINIT for D03PDA is: SUBROUTINE UINIT (NPDE, NPTS, X, U, IUSER, RUSER)

SUBROUTINE UINIT (NPDE, NPTS, X, U)

INTEGER NPDE, NPTS, IUSER(\*)<br> **double precision** X(NPTS), U(NPDE, NPTS  $X(NPTS)$ , U(NPDE,NPTS), RUSER $(*)$ 

<span id="page-6-0"></span> $12: X(NPTS) - double precision array$  $12: X(NPTS) - double precision array$  $12: X(NPTS) - double precision array$  Output

13: UINIT – SUBROUTINE, supplied by the user. External Procedure

On exit: the mesh points chosen by D03PDF/D03PDA in the spatial direction. The values of X

UINIT must compute the initial values of the PDE components  $U_i(x_j, t_0)$ , for  $i = 1, 2, ..., \text{NPDE}$ ;

1: NPDE – INTEGER *Input* 

On entry: the number of PDEs in the system.

On entry: the number of mesh points in the interval 
$$
[a, b]
$$
.

On entry:  $X(i)$ , contains the values of the *j*th mesh point, for  $i = 1, 2, \ldots$ , NPTS.

4: U(NPDE,NPTS) – **double precision** array  
On exit: U(i,j) must be set to the initial value 
$$
U_i(x_j, t_0)
$$
, for  $i = 1, 2, ..., \text{NPDE}$ ;  
 $j = 1, 2, ..., \text{NPTS}$ .

therefore need not read the remainder of this description.

alled. Parameters denoted as 
$$
Input
$$
 must not be changed by this procedure.

\n
$$
Output
$$

<span id="page-7-0"></span>If  $IND = 1$ , RSAVE must be unchanged from the previous call to the routine because it contains required information about the iteration.

## 16: LRSAVE – INTEGER *Input*

On entry: the dimension of t[he array RSAVE as decl](#page-6-0)ared in the (sub)program from which D03PDF/D03PDA is called.

Constraint: LRSAVE  $\geq 11 \times \text{NPDE} \times \text{NPTS} + 50 + NWKRES + LENODE$ , where  $NWKRES = 3 \times (NPOLY + 1)^2 + (NPOLY + 1) \times (NPDE^2 + 6 \times NPDE + NBKPTS + 1)$  $+13 \times \text{NPDE} + 5$ , and  $LENODE = \text{NPDE} \times \text{NPTS} \times (3 \times \text{NPDE} \times (\text{NPOLY} + 1) - 2)$ .

17: ISAVE(LISAVE) – INTEGER array Communication Array

If  $IND = 0$ , ISAVE need not be set on entry.

If  $IND = 1$ , ISAVE must be unchanged from the previous call to the routine because it contains required information about the iteration. In particular:

 $ISAVE(1)$ 

Contains the number of steps taken in time.

 $ISAVE(2)$ 

Contains the number of residual evaluations of the resulting ODE system used. One such evaluation involves computing the PDE functions at all the mesh points, as well as one evaluation of the functions in the boundary conditions.

 $ISAVE(3)$ 

Contains the number of Jacobian evaluations performed by the time integrator.

 $ISAVE(4)$ 

Contains the order of the last backward differentiation formula method used.

 $ISAVE(5)$ 

Contains the number of Newton iterations performed by the time integrator. Each iteration involves an ODE residual evaluation followed by a back-substitution using the LU decomposition of the Jacobian matrix.

## 18: LISAVE – INTEGER *Input*

On entry: the dimension of the array ISAVE as declared in the (sub)program from which D03PDF/D03PDA is called.

Constraint: LISAVE > NPDE  $\times$  NPTS + 24.

## 19: ITASK – INTEGER *Input*

On entry: specifies the task to be performed by the ODE integrator.

 $ITASK = 1$ 

Normal computation of output val[ues U at](#page-5-0)  $t = TOUT$ .

 $ITASK = 2$ 

One step and return.

 $ITASK = 3$ 

Stop at first internal integration point at or beyond  $t = TOUT$ .

Constraint:  $1 \leq \text{ITASK} \leq 3$ .

## <span id="page-8-0"></span>20: ITRACE – INTEGER Input

On entry: the level of trace information required from  $D03PDF/D03PDA$  and the underlying ODE solver. ITRACE may take the value  $-1$ , 0, 1, 2, or 3.

$$
ITRACE = -1
$$

No output is generated.

 $ITRACE = 0$ 

Only warning messages from the PDE solver are printed on the current error message unit (see X04AAF).

 $ITRACE > 0$ 

Output from the underlying ODE solver is printed on the current advisory message unit (see X04ABF). This output contains details of Jacobian entries, the nonlinear iteration and the time integration during the computation of the ODE system.

If ITRACE  $<-1$ , then  $-1$  is assumed and similarly if ITRACE  $> 3$ , then 3 is assumed.

The advisory messages are given in greater detail as ITRACE increases. You are advised to set  $ITRACE = 0$ , unless you are experienced with sub-chapter D02M/N.

## 21: IND – INTEGER *Input/Output*

On entry: must be set to 0 or 1.

 $IND = 0$ 

Starts or restarts the integration in time.

 $IND = 1$ 

Continues the integration after an earlier exit from the routine. In this case, only the pa[rameters TOUT and IFA](#page-2-0)IL should be reset between calls to D03PDF/D03PDA.

Constraint:  $0 \leq \text{IND} \leq 1$ .

On exit:  $IND = 1$ .

22: IFAIL – INTEGER *Input/Output* 

Note: for D03PDA, IFAIL does not occur in this position in the parameter list. See the additional parameters described below.

On entry: IFAIL must be set to  $0, -1$  or 1. If you are unfamiliar with this parameter you should refer to Chapter P01 for details.

On exit: IFAIL  $= 0$  unless the routine detects an error (see Sectio[n 6\).](#page-9-0)

For environments where it might be inappropriate to halt program execution when an error is detected, the value  $-1$  or 1 is recommended. If the output of error messages is undesirable, then the value 1 is recommended. Otherwise, if you are not familiar with this parameter the recommended value is 0. When the value  $-1$  or 1 is used it is essential to test the value of IFAIL on exit.

Note: the following are additional parameters for specific use with D03PDA. Users of D03PDF therefore need not read the remainder of this description.

22: IUSER(\*) – INTEGER array User Workspace

Note: the dimension of the array IUSER must be at least 1.

IUSER is not used by D03PDA, but is passed directly to the user-supplied (su[b\)programs PDEDEF,](#page-2-0) [BNDARY and UINI](#page-4-0)[T and ma](#page-6-0)y be used to pass information to these routines.

<span id="page-9-0"></span>23:  $RUSER(*)$  – **double precision** array User Workspace

Note: the dimension of the array RUSER must be at least 1.

RUSER is not used by D03PDA, but is passed directly to the user-supplied (sub)programs [PDEDEF, BNDARY and UINI](#page-4-0)[T and ma](#page-6-0)y be used to pass information to these routines.

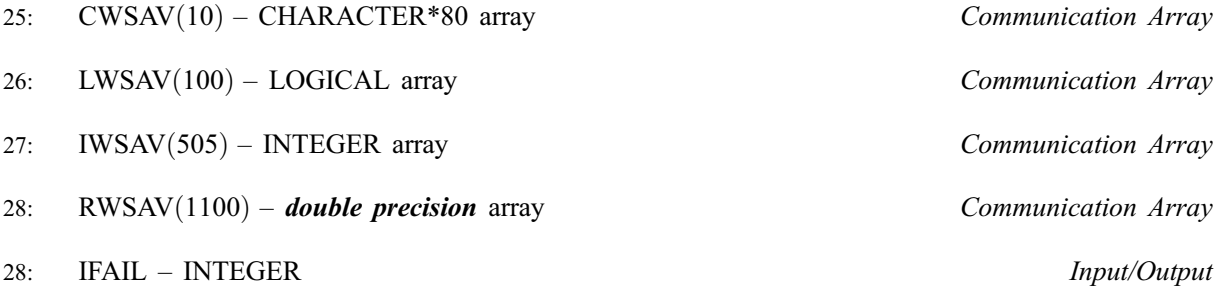

Note: see the parameter descrip[tion for IFAIL above.](#page-8-0)

## 6 Error Indicators and Warnings

If on entry IFAIL  $= 0$  or  $-1$ , explanatory error messages are output on the current error message unit (as defined by X04AAF).

Errors or warnings detected by the routine:

 $IFAIL = 1$ 

- On entry,  $TOUT \leq TS$ ,
- or  $TOUT TS$  is too small, or ITASK  $\neq$  1, 2 or 3, or  $M \neq 0$ , 1 or 2, or  $M > 0$  and XBKPTS(1) < 0.0, or  $NPDE < 1$ , or  $NBKPTS < 2$ , or  $NPOLY < 1$  or  $NPOLY > 49$ , or  $NPTS \neq (NBKPTS - 1) \times NPOLY + 1$ , or  $\text{ACC} \leq 0.0$ , or IND  $\neq$  0 or 1, or break points  $XBKPTS(i)$  are not ordered, o[r LRSAVE is too sm](#page-7-0)all, or [LISAVE is too s](#page-7-0)mall.

## $IFAIL = 2$

The underlying ODE solver cannot make any further progress across the integration range from the current point  $t = TS$  with the supplied v[alue of ACC. The](#page-6-0) component[s of U co](#page-5-0)ntain the computed values at the current point  $t = TS$ .

## $IFAIL = 3$

In the underlying ODE solver, there were repeated errors or corrector convergence test failures on an attempted step, before completing the requested task. The problem may have a singul[arity or ACC](#page-6-0) is too small for the integration to continue. Integration was successful as far as  $t = TS$ .

## $IFAIL = 4$

In setting up the ODE system, the internal initialization routine was unable to initialize the derivative of the ODE system. This could be due to the f[act that IRES was re](#page-3-0)peatedly set to 3 in at least one of the user-supplied (sub[\)programs PDEDEF or BND](#page-2-0)[ARY, when the](#page-4-0) residual in the underlying ODE solver was being evaluated.

### <span id="page-10-0"></span> $IFAIL = 5$

In solving the ODE system, a singular Jacobian has been encountered. You should check your problem formulation.

### $IFAIL = 6$

When evaluating the residual in solving the ODE [system, IRES was s](#page-3-0)et to 2 in at least one of the user-supplied (su[b\)programs PDEDEF or BND](#page-2-0)[ARY. Integratio](#page-4-0)n was successful as far as  $t = TS$ .

## $IFAIL = 7$

The v[alue of ACC is so](#page-6-0) small that the routine is unable to start the integration in time.

### $IFAIL = 8$

In one of the user-supplied (su[b\)programs, PDEDEF or BND](#page-2-0)[ARY, IRES was](#page-4-0) [se](#page-3-0)t to an invalid value.

 $IFAIL = 9 (D02NNF)$ 

A serious error has occurred in an internal call to the specified routine. Check the problem specification and all parameters and array dimensions. Setting ITRACE  $= 1$  may provide more information. If the problem persists, contact NAG.

### $IFAIL = 10$

The required task has been completed, but it is estimated that a small ch[ange in ACC is unl](#page-6-0)ikely to produce any change in the computed solution. (Only applies when you are not operating in one step mode, that is when ITASK  $\neq$  2.)

### $IFAIL = 11$

An error occurred during Jacobian formulation of the ODE system (a more detailed error description may be directed to the current error message unit).

### $IFAIL = 12$

Not applicable.

### $IFAIL = 13$

Not applicable.

### $IFAIL = 14$

The flux function  $R_i$  was detected as depending on time derivatives, which is not permissible.

## 7 Accuracy

D03PDF/D03PDA controls the accuracy of the integration in the time direction but not the accuracy of the approximation in space. The spatial accuracy depends on the degree of the polynomial approximation [NPOLY, and on](#page-5-0) both the number of break points and on their distribution in space. In the time integration only the local error over a single step is controlled and so the accuracy over a number of steps cannot be guaranteed. You should therefore test the effect of varying the accuracy par[ameter, ACC.](#page-6-0)

## 8 Further Comments

D03PDF/D03PDA is designed to solve parabolic systems (possibly including elliptic equations) with second-order derivatives in space. The parameter specification allows you to include equations with only first-order derivatives in the space direction but there is no guarantee that the method of integration will be satisfactory for such systems. The position and nature of the boundary conditions in particular are critical in defining a stable problem.

The time taken depends on the complexity of the parabolic system and on the accuracy requested.

## 9 Example

The problem consists of a fourth-order PDE which can be written as a pair of second-order ellipticparabolic PDEs for  $U_1(x, t)$  and  $U_2(x, t)$ ,

$$
0 = \frac{\partial^2 U_1}{\partial x^2} - U_2 \tag{4}
$$

$$
\frac{\partial U_2}{\partial t} = \frac{\partial^2 U_2}{\partial x^2} + U_2 \frac{\partial U_1}{\partial x} - U_1 \frac{\partial U_2}{\partial x}
$$
\n<sup>(5)</sup>

where  $-1 \le x \le 1$  and  $t \ge 0$ . The boundary conditions are given by

$$
\frac{\partial U_1}{\partial x} = 0 \quad \text{and} \quad U_1 = 1 \quad \text{at } x = -1, \quad \text{and}
$$

$$
\frac{\partial U_1}{\partial x} = 0 \quad \text{and} \quad U_1 = -1 \quad \text{at } x = 1.
$$

The initial conditions at  $t = 0$  are given by

$$
U_1 = -\sin \frac{\pi x}{2}
$$
 and  $U_2 = \frac{\pi^2}{4} \sin \frac{\pi x}{2}$ .

The absence of boundary conditions for  $U_2(x, t)$  does not pose any difficulties provided that the derivative flux boundary conditions are assigned to the first PDE (4) which has the correct flux,  $\frac{\partial U_1}{\partial x}$ . The conditions on  $U_1(x, t)$  at the boundaries are assigned to the second PDE by setting  $\beta_2 = 0.0$  in equation [\(3\)](#page-1-0) and placing the Dirichlet boundary conditions on  $U_1(x,t)$  in the function  $\gamma_2$ .

## 9.1 Program Text

Note: the following program illustrates the use of D03PDF. An equivalent program illustrating the use of D03PDA is available with the supplied Library and is also available from the NAG web site.

```
* D03PDF Example Program Text
* Mark 15 Release. NAG Copyright 1991.
     .. Parameters ..
     INTEGER NOUT
     PARAMETER (NOUT=6)
     INTEGER NBKPTS, NEL, NPDE, NPOLY, M, NPTS, NEQN, NIW,
    + NPL1, NWKRES, MU, LENODE, NW, ITYPE, INTPTS
     PARAMETER (NBKPTS=10, NEL=NBKPTS-1, NPDE=2, NPOLY=3, M=0,
    +<br>
NPTS=NEL*NPOLY+1,NEQN=NPDE*NPTS,NIW=NEQN+24,<br>
NPL1=NPOLY+1.NWKRES=3*NPL1*NPL1+NPL1*
    + NPL1=NPOLY+1, NWRRES=3*NPL1*NPL1+NPL1*<br>(NPDE*NPDE+6*NPDE+NRKPTS+1)+13*NPDE+5
    + (NPDE*NPDE+6*NPDE+NBKPTS+1)+13*NPDE+5<br>+ MU=NPDE*(NPOLY+1)-1.LENODE=(3*MU+1)*NH
                     MU=NPDE*(NPOLY+1)-1,LENODE=(3*MU+1)*NEON.NW=11*NEQN+50+NWKRES+LENODE, ITYPE=1, INTPTS=6)
* .. Scalars in Common ..
     DOUBLE PRECISION PIBY2
* .. Local Scalars ..
     DOUBLE PRECISION ACC, PI, TOUT, TS
     INTEGER I, IFAIL, IND, IT, ITASK, ITRACE
     .. Local Arrays ..
     DOUBLE PRECISION U(NPDE,NPTS), UOUT(NPDE,INTPTS,ITYPE), W(NW),
    + X(NPTS), XBKPTS(NBKPTS), XOUT(6)
     INTEGER IW(NIW)
     .. External Functions ..
     DOUBLE PRECISION X01AAF
     EXTERNAL X01AAF
* .. External Subroutines ..
     EXTERNAL BNDARY, D03PDF, D03PYF, PDEDEF, UINIT
* .. Common blocks ..
     COMMON /PIVAL/PIBY2
     .. Data statements ..
     DATA XOUT(1)/-1.0D+0/, XOUT(2)/-0.6D+0/,
    + XOUT(3)/-0.2D+0/, XOUT(4)/0.2D+0/,
    + XOUT(5)/0.6D+0/, XOUT(6)/1.0D+0/
* .. Executable Statements ..
```

```
WRITE (NOUT,*) 'D03PDF Example Program Results'
     PIBY2 = 0.5D0*X01AAF(PI)ACC = 1.0D-4ITRACE = 0
*
     Set the break-points
*
     DO 20 I = 1, NBKPTS
        XBKPTS(I) = -1.0D0 + (I-1.0D0)*2.0D0/(NBKPTS-1.0D0)20 CONTINUE
*
     IND = 0ITASK = 1
     TS = 0.0D0
     TOUT = 0.1D-4WRITE (NOUT,99999) NPOLY, NEL
      WRITE (NOUT,99998) ACC, NPTS
      WRITE (NOUT,99997) (XOUT(I),I=1,6)
*
* Loop over output values of t
*
     DO 40 IT = 1, 5IFAIL = -1TOUT = 10.0D0*TOUT
*
        CALL D03PDF(NPDE,M,TS,TOUT,PDEDEF,BNDARY,U,NBKPTS,XBKPTS,NPOLY,
     + NPTS,X,UINIT,ACC,W,NW,IW,NIW,ITASK,ITRACE,IND,
     + IFAIL)
*
        Interpolate at required spatial points
*
        CALL D03PYF(NPDE,U,NBKPTS,XBKPTS,NPOLY,NPTS,XOUT,INTPTS,ITYPE,
    + UOUT,W,NW,IFAIL)
        WRITE (NOUT,99996) TS, (UOUT(1,I,1),I=1,INTPTS)
        WRITE (NOUT, 99995) (UOUT(2, I, 1), I=1, INTPTS)
   40 CONTINUE
*
* Print integration statistics
*
     WRITE (NOUT,99994) IW(1), IW(2), IW(3), IW(5)
     STOP
*
99999 FORMAT (' Polynomial degree =',I4,' No. of elements = ',I4)
99998 FORMAT (' Accuracy requirement = ',E9.3,' Number of points = ',
     + I5, /)
99997 FORMAT (' T / X ',6F8.4,/)
99996 FORMAT (1X, F6.4,' U(1)', 6F8.4)
99995 FORMAT (8X,'U(2)',6F8.4,/)
99994 FORMAT (' Number of integration steps in time
    + I4,/' Number of residual evaluations of resulting ODE sys',
    + 'tem',I4,/' Number of Jacobian evaluations<br>+ ',I4,/' Number of iterations of i
     + ' ',I4,/' Number of iterations of nonlinear solve',
     + 'r ',I4)
     END
*
     SUBROUTINE UINIT(NPDE, NPTS, X, U)
* .. Scalar Arguments ..
                   NPDE, NPTS
* .. Array Arguments ..
     DOUBLE PRECISION U(NPDE,NPTS), X(NPTS)
* .. Scalars in Common ..
     DOUBLE PRECISION PIBY2
* .. Local Scalars ..
     INTEGER I
* .. Intrinsic Functions ..
     INTRINSIC
* .. Common blocks ..
                      /PIVAL/PIBY2
      .. Executable Statements ..
      DO 20 I = 1, NPTS
         U(1,I) = -SIN(PIBY2*X(I))
```

```
U(2,I) = -PIBY2*PIBY2*U(1,I)20 CONTINUE
     RETURN
     END
*
     SUBROUTINE PDEDEF(NPDE,T,X,NPTL,U,DUDX,P,Q,R,IRES)
* .. Scalar Arguments ..
     DOUBLE PRECISION T
     INTEGER IRES, NPDE, NPTL
     .. Array Arguments ..
     DOUBLE PRECISION DUDX(NPDE,NPTL), P(NPDE,NPDE,NPTL),
    + Q(NPDE,NPTL), R(NPDE,NPTL), U(NPDE,NPTL),
    + X(NPTL)
* .. Local Scalars ..
     INTEGER I
* .. Executable Statements ..
     DO 20 I = 1, NPTL
        Q(1, I) = U(2, I)Q(2,I) = U(1,I) * DUDX(2,I) - DUDX(1,I) * U(2,I)R(1,I) = DUDX(1,I)R(2,I) = DUDX(2,I)P(1,1,I) = 0.0D0P(1,2,I) = 0.0D0P(2,1,1) = 0.0D0P(2,2,1) = 1.0D020 CONTINUE
     RETURN
     END
*
     SUBROUTINE BNDARY(NPDE, T, U, UX, IBND, BETA, GAMMA, IRES)
* .. Scalar Arguments ..
     DOUBLE PRECISION T
     INTEGER IBND, IRES, NPDE
* .. Array Arguments ..
     DOUBLE PRECISION BETA(NPDE), GAMMA(NPDE), U(NPDE), UX(NPDE)
* .. Executable Statements ..
     IF (IBND.EQ.0) THEN
        BETA(1) = 1.0D0GAMMA(1) = 0.0D0BETA(2) = 0.0D0GAMMA(2) = U(1) - 1.0D0ELSE
        BETA(1) = 1.0D+0GAMMA(1) = 0.0D0BETA(2) = 0.0D0GAMMA(2) = U(1) + 1.0D0END IF
     RETURN
     END
```
## 9.2 Program Data

None.

## 9.3 Program Results

D03PDF Example Program Results Polynomial degree  $= 3$  No. of elements = Accuracy requirement = 0.100E-03 Number of points = 28 T / X -1.0000 -0.6000 -0.2000 0.2000 0.6000 1.0000 0.0001 U(1) 1.0000 0.8090 0.3090 -0.3090 -0.8090 -1.0000 U(2) -2.4850 -1.9957 -0.7623 0.7623 1.9957 2.4850 0.0010 U(1) 1.0000 0.8085 0.3088 -0.3088 -0.8085 -1.0000 U(2) -2.5583 -1.9913 -0.7606 0.7606 1.9913 2.5583 0.0100 U(1) 1.0000 0.8051 0.3068 -0.3068 -0.8051 -1.0000 U(2) -2.6962 -1.9481 -0.7439 0.7439 1.9481 2.6962

0.1000 U(1) 1.0000 0.7951 0.2985 -0.2985 -0.7951 -1.0000 U(2) -2.9022 -1.8339 -0.6338 0.6338 1.8339 2.9022 1.0000 U(1) 1.0000 0.7939 0.2972 -0.2972 -0.7939 -1.0000 U(2) -2.9233 -1.8247 -0.6120 0.6120 1.8247 2.9233 Number of integration steps in time 50 Number of residual evaluations of resulting ODE system 407 Number of Jacobian evaluations<br>
Number of iterations of nonlinear solver 122 Number of iterations of nonlinear solver